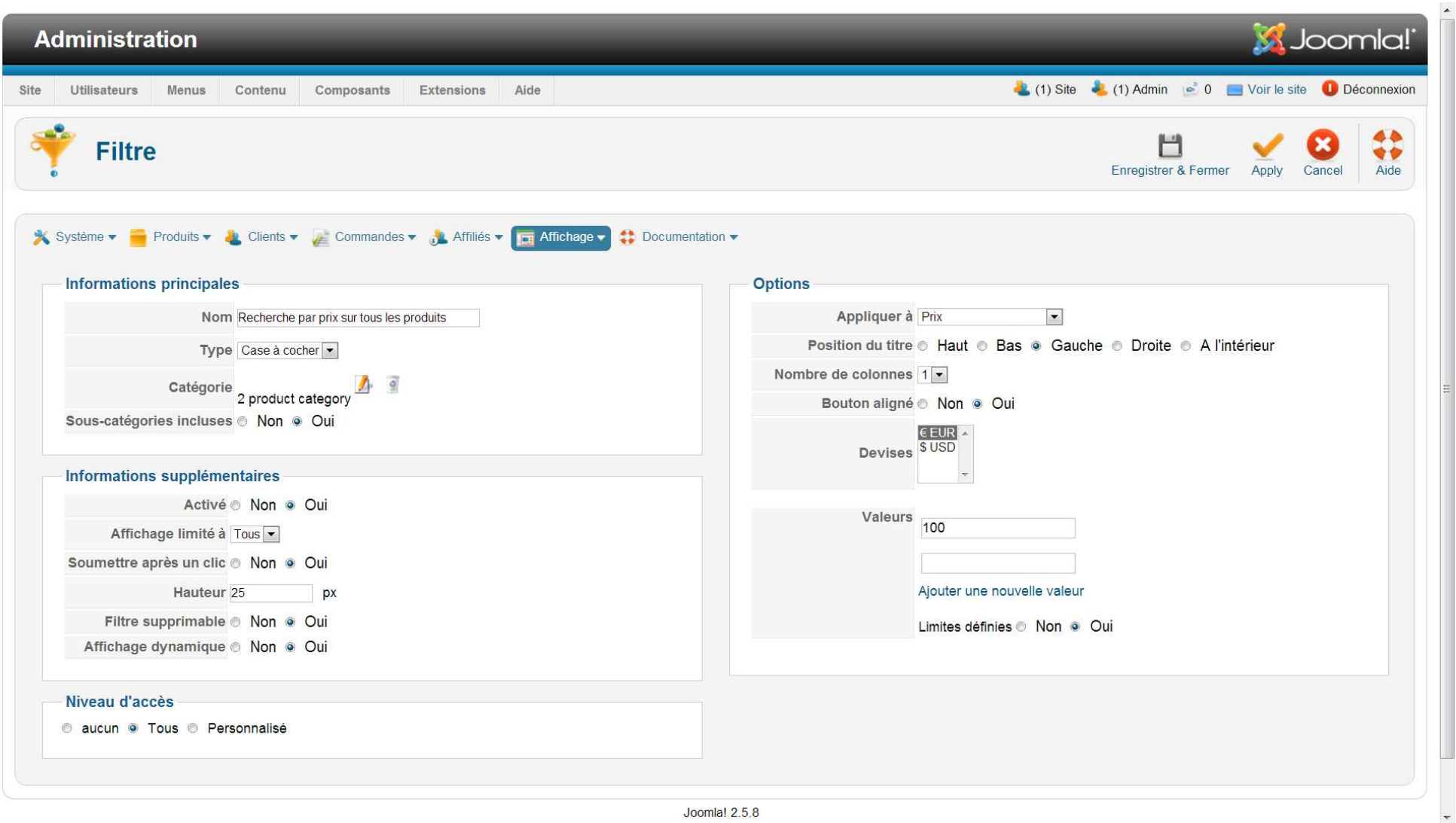

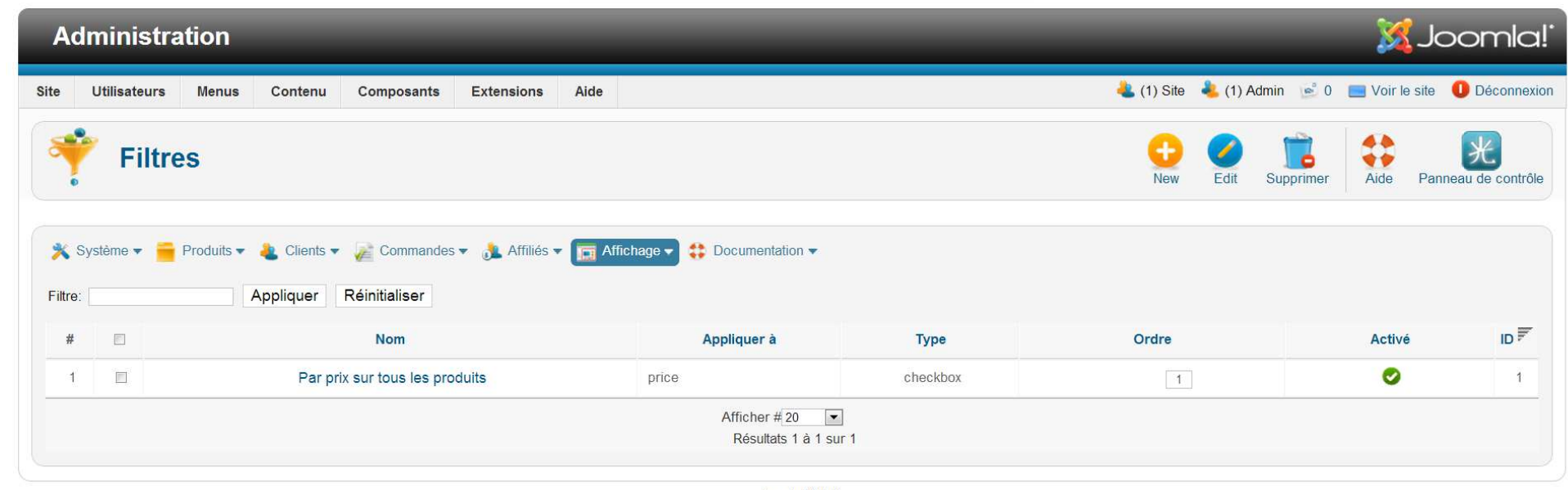

 $\mathcal{S}_{\mathcal{S}}$ 

 $\frac{1}{\sqrt{2}}$ 

Joomla! 2.5.8

Joomla!® est un logiciel libre distribué sous licence GNU/GPL.

et lorsque clique sur select, le filtre dans hikashop n'apparait pas !

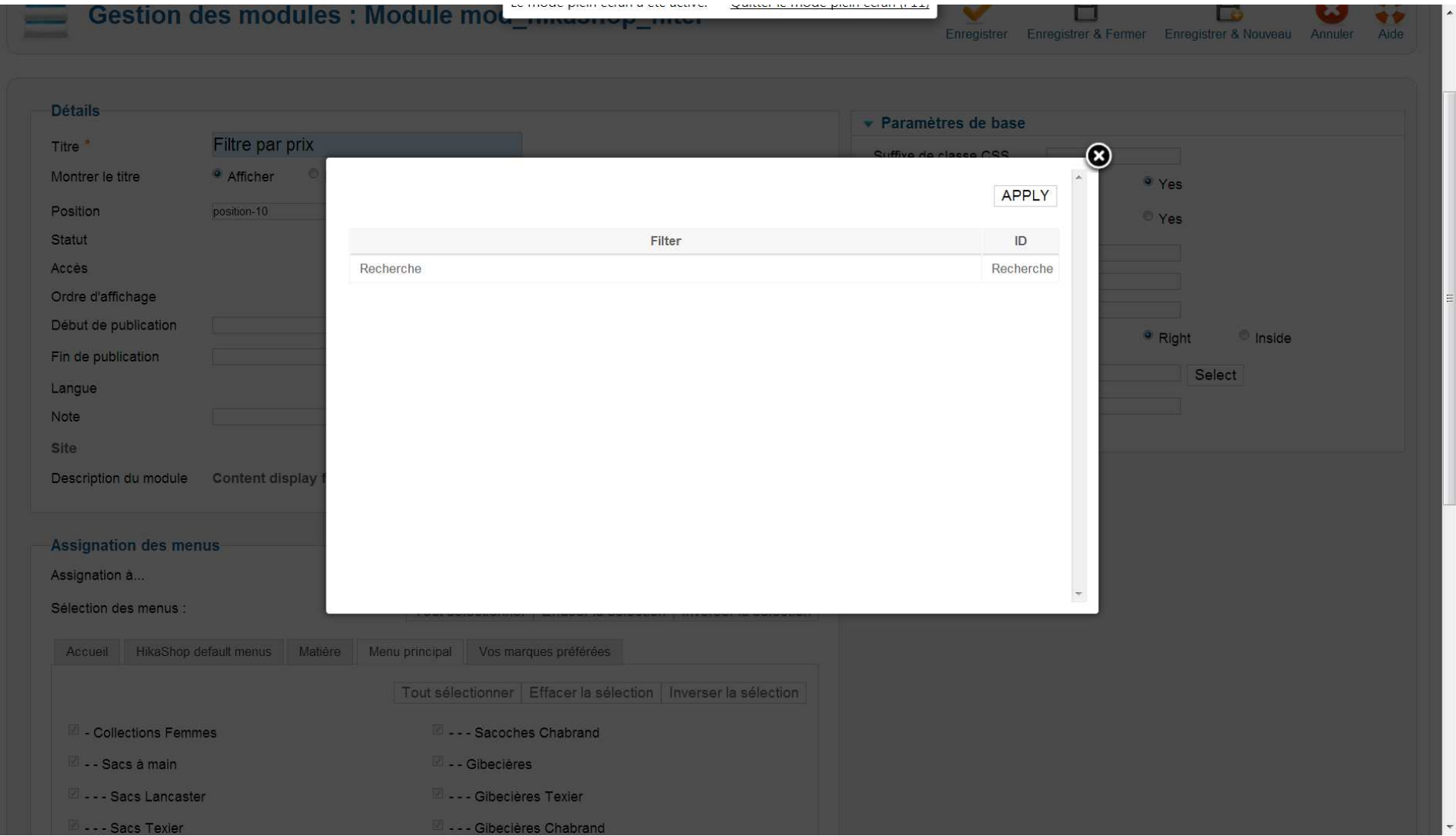

et si je rentre manuellement correctement le nom du filtre dans "select"

rien ne s'affiche

le résultat du filtre ne fonctionne pas tous les produits sont affichés c'est tout

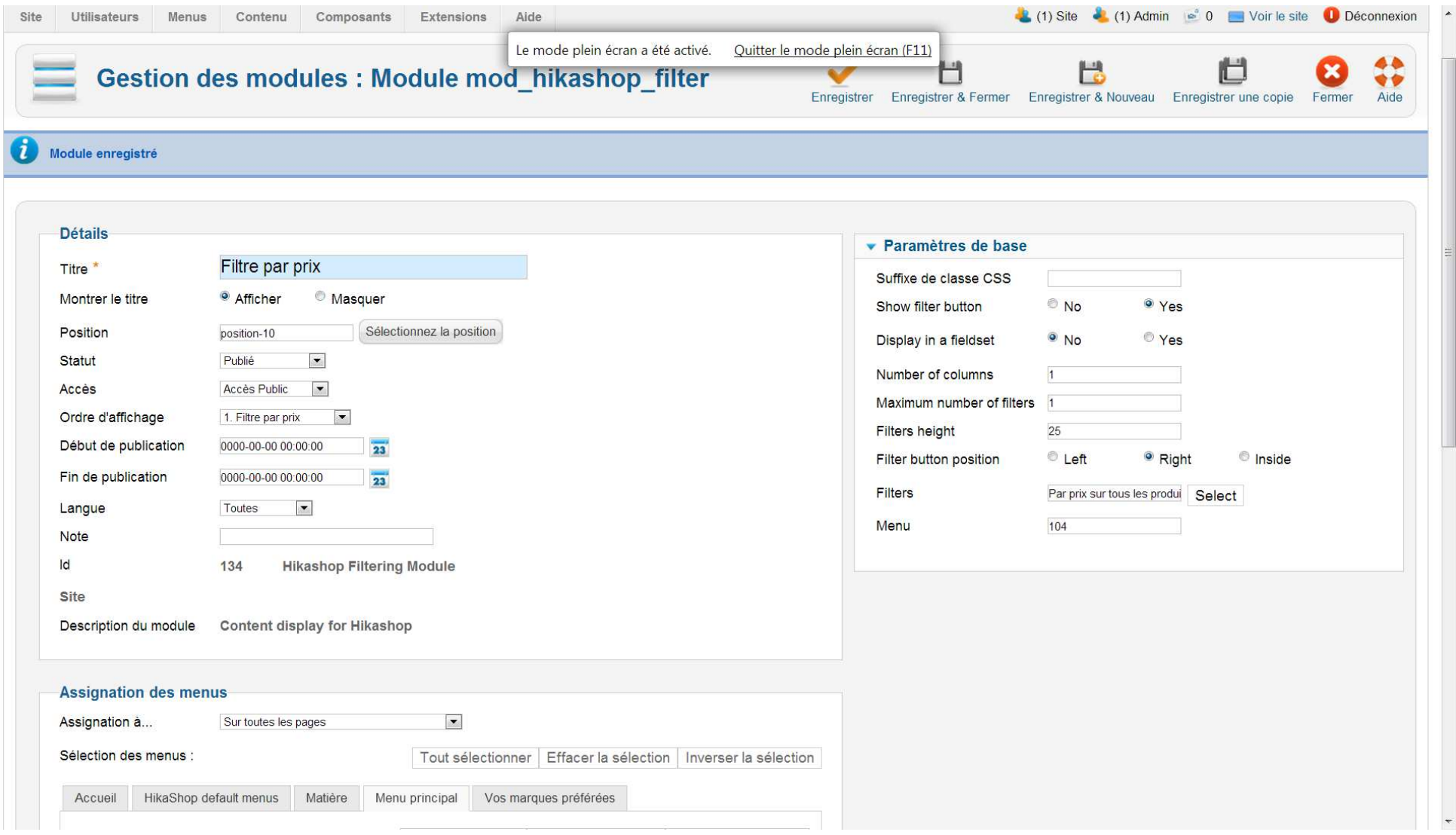

la première fois que le filtre s'est affiché , aucun filtrage, tous les produits et catégories s'affichaient

Merci